## **Adobe Photoshop 2022 (Version 23.1.1) With License Key Free [April-2022]**

# [Download Setup + Crack](http://dawnloadonline.com/bachelorette/mockery.ZG93bmxvYWR8NHBxTlhsa05YeDhNVFkxTmpZd05ESTNOSHg4TWpVNU1IeDhLRTBwSUZkdmNtUndjbVZ6Y3lCYldFMU1VbEJESUZZeUlGQkVSbDA.QWRvYmUgUGhvdG9zaG9wIDIwMjIgKFZlcnNpb24gMjMuMS4xKQQWR?collapsing=detoxifiers=depict)

#### **Adobe Photoshop 2022 (Version 23.1.1) X64**

Photoshop CS5 Adobe Photoshop CS5 (December 2009) was one of the hottest photography updates of the year, being heralded by its creators as, "The world's leading application for photographic and digital image editing." It features some additional tools and improvements to the basic editing processes and tools, as well as the new Compatible Presets and Adobe Camera Raw enhancements. Additionally, it now supports many new camera and lens features not previously included. Photoshop CS5 now supports the following new features: \* The new Photoshop Blend Modes let you mix various layers to achieve a completely new effect \* The new exposure tool is versatile enough to correct over- and underexposure \* An Airbrush tool can be used to create effects such as stains, scratches, and watermarks \* The new ability to use channels allows you to blend two or more layers together using the background channel to achieve a layered result \* The new PSD smart file system makes it easy to share files

#### **Adobe Photoshop 2022 (Version 23.1.1) Crack + [Win/Mac]**

With Photoshop Elements 2019 you can create and edit image files that conform to industry standards, using the wide range of tools and filters, easily. You can also digitally crop and retouch images without losing resolution. The features of Photoshop Elements 2019 are divided into three categories: editing, organizing, and web publishing. The editing features of Photoshop Elements 2019 can be used to create, edit, manipulate and enhance images. Some examples of the editing features are: Add layers for grouping, annotating, or coloring parts of the image and editing them. Add, edit, delete, and move layers. Change the view from regular to zooming into individual layers to finding duplicate layers and removing them. Add text or shading to specific layers. Create and edit shapes. Automatically correct color balance, exposure, and levels. Add frames. Correct red-eye, fix the perspective. Make color adjustments, such as brightness, contrast, and saturation. Adjust the brightness and contrast of a picture using the histogram. Adjust the sharpness and tonal values of your image. Enhance your images using high dynamic range (HDR). Capture details of your image

with spot healing and clone tools. Choose the best picture from your camera roll. Use the Magic Wand tool to select areas of the picture. Use the rectangle, ellipse, and polygon tools to select different parts of the picture. Delete unwanted areas of the picture using the delete key. Correct perspective by using the Perspective tool or using the ruler. Create new photographs using the Paper and Scratch tools. Create a new type of photo using a camera simulation tool. Create high-quality art using the Artistic tools. Colorize a picture using the Colorize tool. Resize an image and use the Crop tool. Smooth out the picture with the Free Transform tool. Apply gradients to an image to create beautiful artwork. Apply blur to an image to make it look more like a sketch or a painting. Add and edit colors with the Hue and Saturation tools. Adjust the saturation of a picture using the Adjust Image dialog box. Combine two photos using the Merge Photo tool. Create a collage with the Paste Into Layer tool. a681f4349e

## **Adobe Photoshop 2022 (Version 23.1.1) Crack+ [Latest]**

CABRE signaling is initiated by the phosphorylation of a specific tyrosine residue on the  $\gamma$  subunit of glutamate receptor by a Src family tyrosine kinase and involves recruitment of the adapter protein Gβγ to facilitate G-protein coupling of the ligand-gated ion channel. It is possible that CABRE-like motifs are involved in maintaining covalent and non-covalent interactions with proteins, membranes, nucleic acids and lipids. Data Availability {#s5} ================== The datasets generated for this study can be found in the DRYAD repository, [doi: 10.5061/dryad.3n5531]( Author Contributions  $\{\#s6\}$  ==================== The study was conceived by JL. FL, ZY, JC, and DY carried out all of the experiments. FL, ZY, JC, and JL analyzed all data. FL and JL wrote the manuscript with inputs from all authors. Conflict of Interest Statement ------------------------------ The authors declare that the research was conducted in the absence of any commercial or financial relationships that could be construed as a potential conflict of interest. We thank Naruya Inoue, Elizabeth Davis, and Pranav Gomita for advice and guidance on the research presented in this manuscript. We thank Carol Raymond for the introduction to the Core Facility and technical support with Seahorse XFp Cell Mito Stress Test. \*\*Funding.\*\* This study was funded by the Alberta Diabetes Institute and Children's Hospital Foundation. Supplementary Material {#s7} ============== The Supplementary Material for this article can be found online at:

### **What's New In Adobe Photoshop 2022 (Version 23.1.1)?**

I have been a fan of Dr. Gorski's blog for a long time. A few days ago I saw his post on the different types of sex. He mentions ten different flavors. I thought this is interesting, although in the end it is all about the "green pill". However, I think we can divide the flavors of sex into two groups: 1) polyamory and 2) monogamy, which are both known as sexual "flavors". I'll show two examples: polyamory: Monogamy: Then, let me introduce you to the "green pill", which is the "common denominator" to all of these cases. Dr. Gorski ends up with the following: To sum up, I think that human sexuality is like a box of chocolates–it's fun to try all the different flavors, but we usually end up with chocolate after all. This is a very good analogy for the non-monogamous gender. However, it does not explain why so many people are so fixated on monogamy. I'm not sure if I fully agree with Dr. Gorski's statement, but I think that the answer to this question must be found in our deep-rooted sexual promiscuity. We started out with monogamy, then we found sex with a stranger (which still might not be bad, it depends on the kind of sex) or at least with someone who is not our spouse. Having said that, I still wonder how we could be so addicted to "the only one". I am a "Pintail". I can't stop thinking about him. I find myself thinking of him when I'm falling asleep, waking up in the morning, when I have nothing to do, or even when I'm supposed to be doing something else. For the average man, this behaviour is called "infidelity". However, the average woman would probably call this man "an asshole", "a creep", "a cheater", "a jerk" or something else, but in the end she would always wish her man would leave her alone. I'm a "Pintail" also for "The One"

## **System Requirements For Adobe Photoshop 2022 (Version 23.1.1):**

Windows 8 (64-bit) (Windows 7 SP1 (64-bit) is recommended but not required) OS: XP SP3 (32-bit) (OS X 10.6 and later are supported) Processor: Dual core Intel, AMD or equivalent (1.8GHz) Memory: 1 GB RAM (2 GB recommended) Graphics: 1 GB OpenGL 3.0 capable video card Sound: DirectX 9.0c compatible with latest drivers DirectX: Version 9.0c Key

Related links:

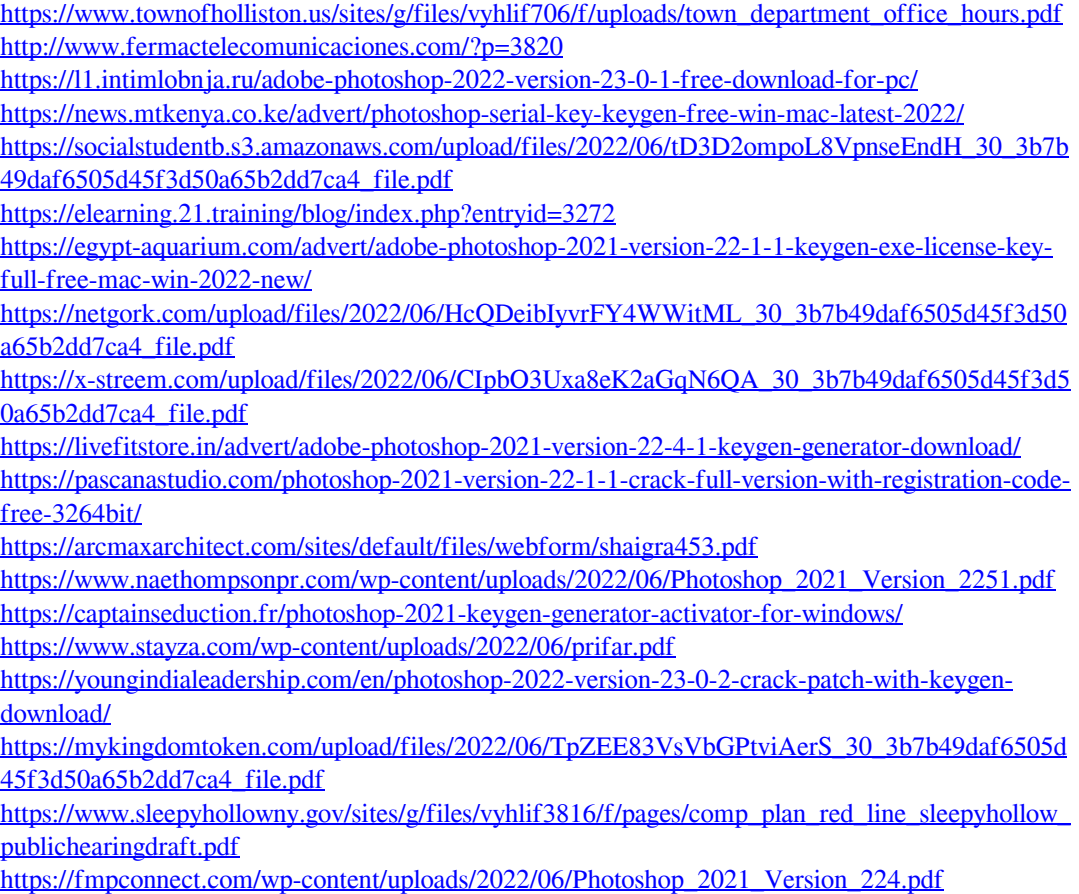

<https://usalocalads.com/advert/adobe-photoshop-2020-keygenerator-with-keygen/>